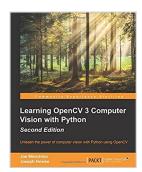

# Learning OpenCV 3 Computer Vision with Python - Second Edition by Joe Minichino (2015-09-29)

By Joe Minichino; Joseph Howse;

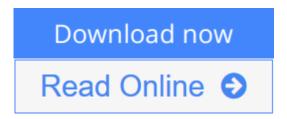

Learning OpenCV 3 Computer Vision with Python - Second Edition by Joe Minichino (2015-09-29) By Joe Minichino; Joseph Howse;

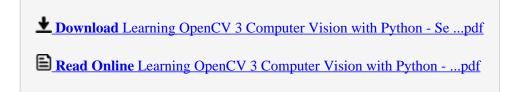

### Learning OpenCV 3 Computer Vision with Python - Second Edition by Joe Minichino (2015-09-29)

By Joe Minichino; Joseph Howse;

Learning OpenCV 3 Computer Vision with Python - Second Edition by Joe Minichino (2015-09-29) By Joe Minichino; Joseph Howse;

Learning OpenCV 3 Computer Vision with Python - Second Edition by Joe Minichino (2015-09-29) By Joe Minichino; Joseph Howse; Bibliography

Published on: 1800Binding: Paperback

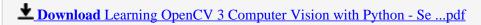

Read Online Learning OpenCV 3 Computer Vision with Python - ...pdf

Download and Read Free Online Learning OpenCV 3 Computer Vision with Python - Second Edition by Joe Minichino (2015-09-29) By Joe Minichino; Joseph Howse;

#### **Editorial Review**

#### **Users Review**

#### From reader reviews:

#### **Mary Thomas:**

Have you spare time to get a day? What do you do when you have much more or little spare time? That's why, you can choose the suitable activity with regard to spend your time. Any person spent their very own spare time to take a move, shopping, or went to the Mall. How about open or maybe read a book entitled Learning OpenCV 3 Computer Vision with Python - Second Edition by Joe Minichino (2015-09-29)? Maybe it is for being best activity for you. You understand beside you can spend your time using your favorite's book, you can wiser than before. Do you agree with its opinion or you have additional opinion?

#### **Helen Mota:**

The book Learning OpenCV 3 Computer Vision with Python - Second Edition by Joe Minichino (2015-09-29) make one feel enjoy for your spare time. You may use to make your capable a lot more increase. Book can to become your best friend when you getting stress or having big problem with your subject. If you can make looking at a book Learning OpenCV 3 Computer Vision with Python - Second Edition by Joe Minichino (2015-09-29) being your habit, you can get a lot more advantages, like add your own personal capable, increase your knowledge about many or all subjects. You could know everything if you like available and read a e-book Learning OpenCV 3 Computer Vision with Python - Second Edition by Joe Minichino (2015-09-29). Kinds of book are a lot of. It means that, science book or encyclopedia or other individuals. So, how do you think about this reserve?

#### **Barbara Simon:**

Beside this kind of Learning OpenCV 3 Computer Vision with Python - Second Edition by Joe Minichino (2015-09-29) in your phone, it may give you a way to get more close to the new knowledge or details. The information and the knowledge you might got here is fresh in the oven so don't possibly be worry if you feel like an old people live in narrow commune. It is good thing to have Learning OpenCV 3 Computer Vision with Python - Second Edition by Joe Minichino (2015-09-29) because this book offers for your requirements readable information. Do you oftentimes have book but you do not get what it's all about. Oh come on, that would not happen if you have this in the hand. The Enjoyable blend here cannot be questionable, including treasuring beautiful island. Techniques you still want to miss that? Find this book and also read it from at this point!

#### **Tammy Clark:**

Reading a book make you to get more knowledge from that. You can take knowledge and information coming from a book. Book is written or printed or illustrated from each source this filled update of news. Within this modern era like today, many ways to get information are available for anyone. From media social including newspaper, magazines, science reserve, encyclopedia, reference book, fresh and comic. You can add your understanding by that book. Do you want to spend your spare time to open your book? Or just in search of the Learning OpenCV 3 Computer Vision with Python - Second Edition by Joe Minichino (2015-09-29) when you necessary it?

Download and Read Online Learning OpenCV 3 Computer Vision with Python - Second Edition by Joe Minichino (2015-09-29) By Joe Minichino; Joseph Howse; #3871HNIMEW6

## Read Learning OpenCV 3 Computer Vision with Python - Second Edition by Joe Minichino (2015-09-29) By Joe Minichino; Joseph Howse; for online ebook

Learning OpenCV 3 Computer Vision with Python - Second Edition by Joe Minichino (2015-09-29) By Joe Minichino; Joseph Howse; Free PDF d0wnl0ad, audio books, books to read, good books to read, cheap books, good books, online books, books online, book reviews epub, read books online, books to read online, online library, greatbooks to read, PDF best books to read, top books to read Learning OpenCV 3 Computer Vision with Python - Second Edition by Joe Minichino (2015-09-29) By Joe Minichino; Joseph Howse; books to read online.

Online Learning OpenCV 3 Computer Vision with Python - Second Edition by Joe Minichino (2015-09-29) By Joe Minichino; Joseph Howse; ebook PDF download

Learning OpenCV 3 Computer Vision with Python - Second Edition by Joe Minichino (2015-09-29) By Joe Minichino; Joseph Howse; Doc

Learning OpenCV 3 Computer Vision with Python - Second Edition by Joe Minichino (2015-09-29) By Joe Minichino; Joseph Howse; Mobipocket

Learning OpenCV 3 Computer Vision with Python - Second Edition by Joe Minichino (2015-09-29) By Joe Minichino; Joseph Howse; EPub

3871HNIMEW6: Learning OpenCV 3 Computer Vision with Python - Second Edition by Joe Minichino (2015-09-29) By Joe Minichino; Joseph Howse;